TỈNH QUẢNG NAM Độc lập - Tự do - Hạnh phúc CỘNG HOÀ XÃ HỘI CHỦ NGHĨA VIỆT NAM

Số: 2007 /QĐ-UBND

Quảng Nam, ngày 12 tháng 8 năm 2020

### QUYẾT ĐỊNH

# Phê duyệt Quy trình nội bộ một cửa liên thông giữa Cơ quan nhà nước và Điện lực trong giải quyết các thủ tục cấp điện qua lưới điện trung áp trên địa bàn tỉnh Quảng Nam

# CHỦ TỊCH ỦY BAN NHÂN DÂN TỈNH QUẢNG NAM

Căn cứ Luật Tổ chức chính quyền địa phương ngày 19/6/2015; Luật sửa đổi, bổ sung một số điều của Luật Tổ chức Chính phủ và Luật Tổ chức chính quyền địa phương ngày 22/11/2019;

Căn cứ Nghị định số 61/2018/NĐ-CP ngày 23/4/2018 của Chính phủ về thực hiện cơ chế một cửa, một cửa liên thông trong giải quyết thủ tục hành chính;

Căn cứ Nghị quyết số 02/NQ-CP ngày 01/01/2020 của Chính phủ về tiếp tục thực hiện những nhiệm vụ, giải pháp chủ yếu cải thiện môi trường kinh doanh, nâng cao năng lực cạnh tranh quốc gia năm 2020;

Căn cứ Thông tư số 24/2016/TT-BCT ngày 30/11/2016 của Bộ Công Thương quy định một số nội dung về rút ngắn thời gian tiếp cận điện năng;

Căn cứ Thông tư số 01/2018/TT-VPCP ngày 23/11/2018 của Văn phòng Chính phủ về hướng dẫn thi hành một số quy định của Nghị định số 61/2018/NĐ- CP về thực hiện cơ chế một cửa, một cửa liên thông trong giải quyết thủ tục hành chính;

Căn cứ Quyết định số 1539/QĐ-UBND ngày 27/5/2019 của UBND tỉnh Quảng Nam về việc ban hành Quy trình một cửa liên thông giữa cơ quan nhà nước và Công ty Điện lực Quảng Nam trong giải quyết các thủ tục cấp điện qua lưới điện trung áp trên địa bàn tỉnh Quảng Nam;

Xét đề nghị của Sở Công Thương tại Tờ trình số 1026/TTr-SCT ngày 07/7/2020.

## QUYẾT ĐỊNH:

Điều 1. Phê duyệt kèm theo Quyết định này 02 Quy trình nội bộ một cửa liên thông giữa Cơ quan nhà nước và Điện lực trong giải quyết các thủ tục cấp điện qua lưới điện trung áp trên địa bàn tỉnh Quảng Nam.

(Chi tiết có Phụ lục đính kèm).

Điều 2. Trách nhiệm của cơ quan, đơn vị:

1. Sở Công Thương chủ trì, phối hợp với các đơn vị: Xây dựng, Giao thông vận tải, Tài nguyên và Môi trường, Ban Quản lý Khu kinh tế mở Chu Lai, Điện lực Quảng Nam, UBND các huyện, thị xã, thành phố để tổng hợp danh sách nhân sự có liên quan tham gia vào quy trình nội bộ gửi Sở Thông tin và Truyền thông để thiết lập, cấu hình quy trình điện tử; thực hiện việc cập nhật thông tin, dữ liệu, tình hình tiếp nhận, giải quyết hồ sơ và trả kết quả thủ tục hành chính lên Hệ thống thông tin Một cửa điện tử tỉnh theo đúng quy định.

2. Sở Thông tin và Truyền thông: chủ trì, phối hợp với Sở Công Thương, Điện lực Quảng Nam hoàn thành việc thiết lập quy trình điện tử vào Hệ thống thông tin Một cửa điện tử tỉnh, chậm nhất là 10 ngày kể từ ngày quyết định có hiệu lực.

Điều 3. Quyết định này có hiệu lực thi hành kể từ ngày ký.

Điều 4. Chánh Văn phòng UBND tỉnh; Giám đốc các cơ quan: Công Thương, Xây dựng, Giao thông vận tải, Tài nguyên và Môi trường, Thông tin và Truyền thông, Trung tâm Hành chính công tỉnh; Chủ tịch UBND các huyện, thị xã, thành phố; Trưởng Ban Quản lý Khu kinh tế mở Chu Lai; Giám đốc Công ty Điện lực Quảng Nam, Thủ trưởng các cơ quan, đơn vị và cá nhân có liên quan chịu trách nhiệm thi hành Quyết định này./.

#### Nơi nhận:

#### - Như Điều 4;

- Cục Kiểm soát TTHC; Bộ Công Thương; TT TU, TT HĐND tỉnh;
- 
- 
- CT, các PCT UBND tỉnh;
- Ban Nội chính Tỉnh ủy;
- 
- 
- Ban Pháp chế HĐND tỉnh;<br>- Văn phòng Tỉnh ủy;<br>- Tập đoàn Điện lực Việt Nam;
- TCT Điện lực miền Trung;
- Trung tâm QTI (thực hiện);
- 
- 

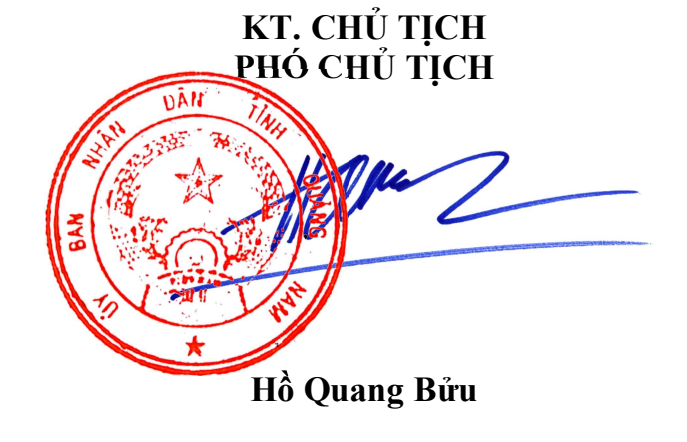

<sup>-</sup> Các PCVP UBND tỉnh;<br>- Lưu: VT, KSTTHC (Thảo).<br>C:\Users\Admin\OneDrive\Nam 2020\Quy trinh noi bo\2.So Cong Thuong\ Lien thong Dien Luc\Quy trinh NB lien thong Dien luc.docx

# Phụ lục

**VAN** 

# **QUAN TRÌNH NỘI BỘ MỘT CỦA LIÊN THÔNG GIỮA CƠ QUAN NHÀ NƯỚC VÀ ĐIỆN LỰC TRONG GIẢI<br>QUY<b>ẾT CÁC TH**Ủ TỤC CẤP ĐIỆN QUA LƯỚI ĐIỆN TRUNG ÁP TRÊN ĐỊA BÀN TỈNH QUẢNG NAM<br>THUNG TRONG THỦ TỤC CẤP ĐIỆN QUA LƯỚI ĐIỆN TRUNG ÁP TRÊN ĐỊ

trình nội tổ 601: liên thông các thủ tục cấp điện qua lưới điện trung áp đối với công trình khách hàng đầu tư

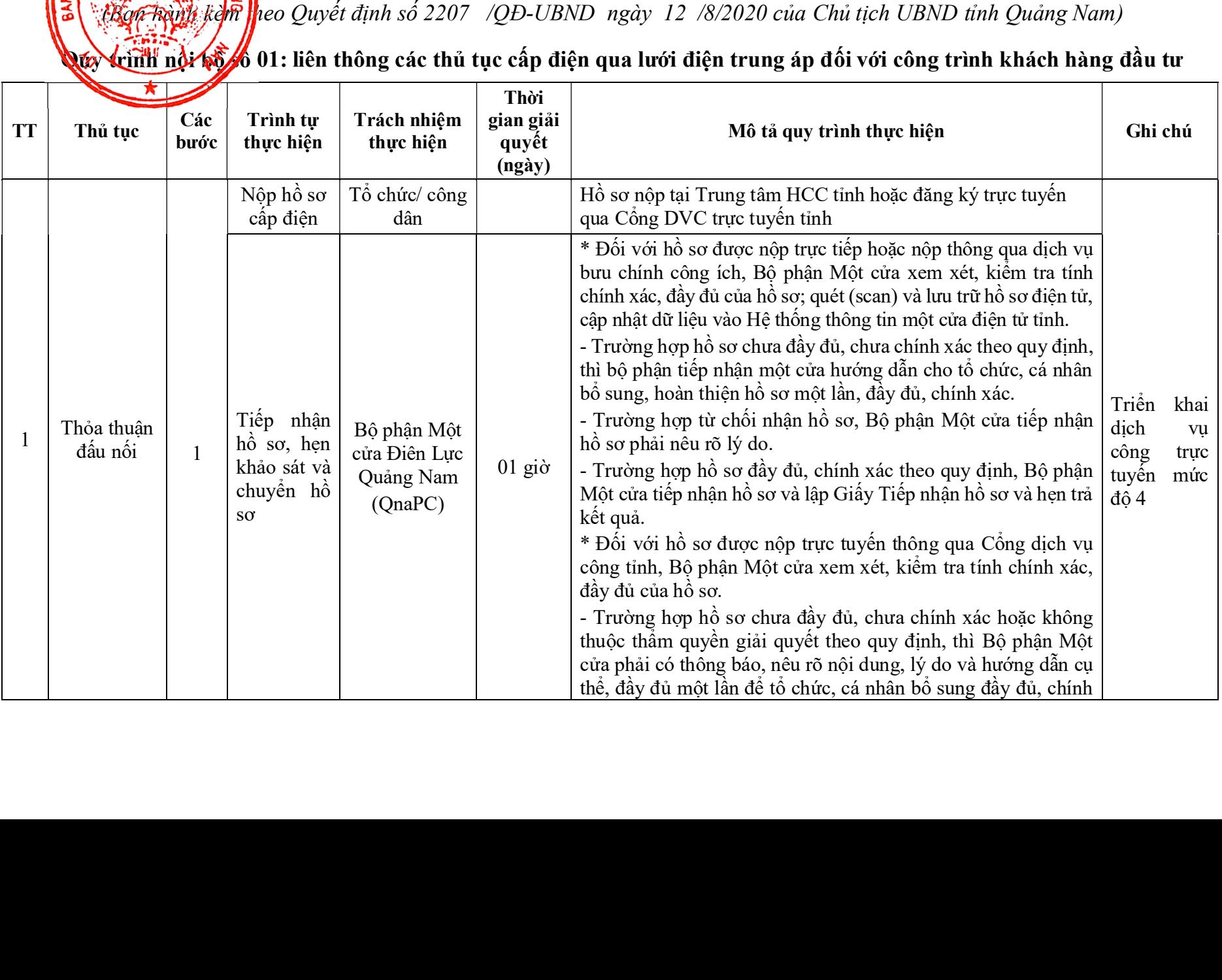

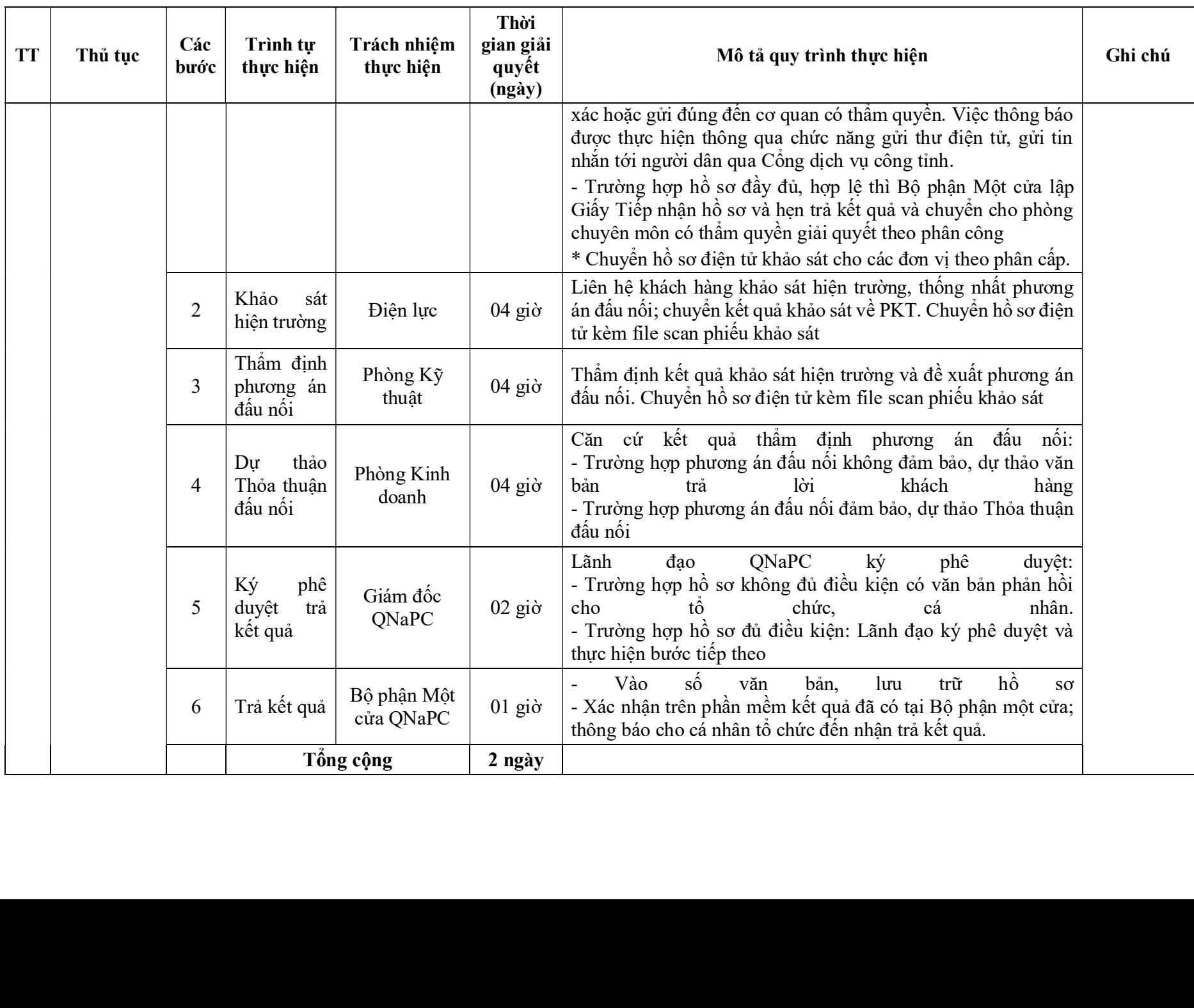

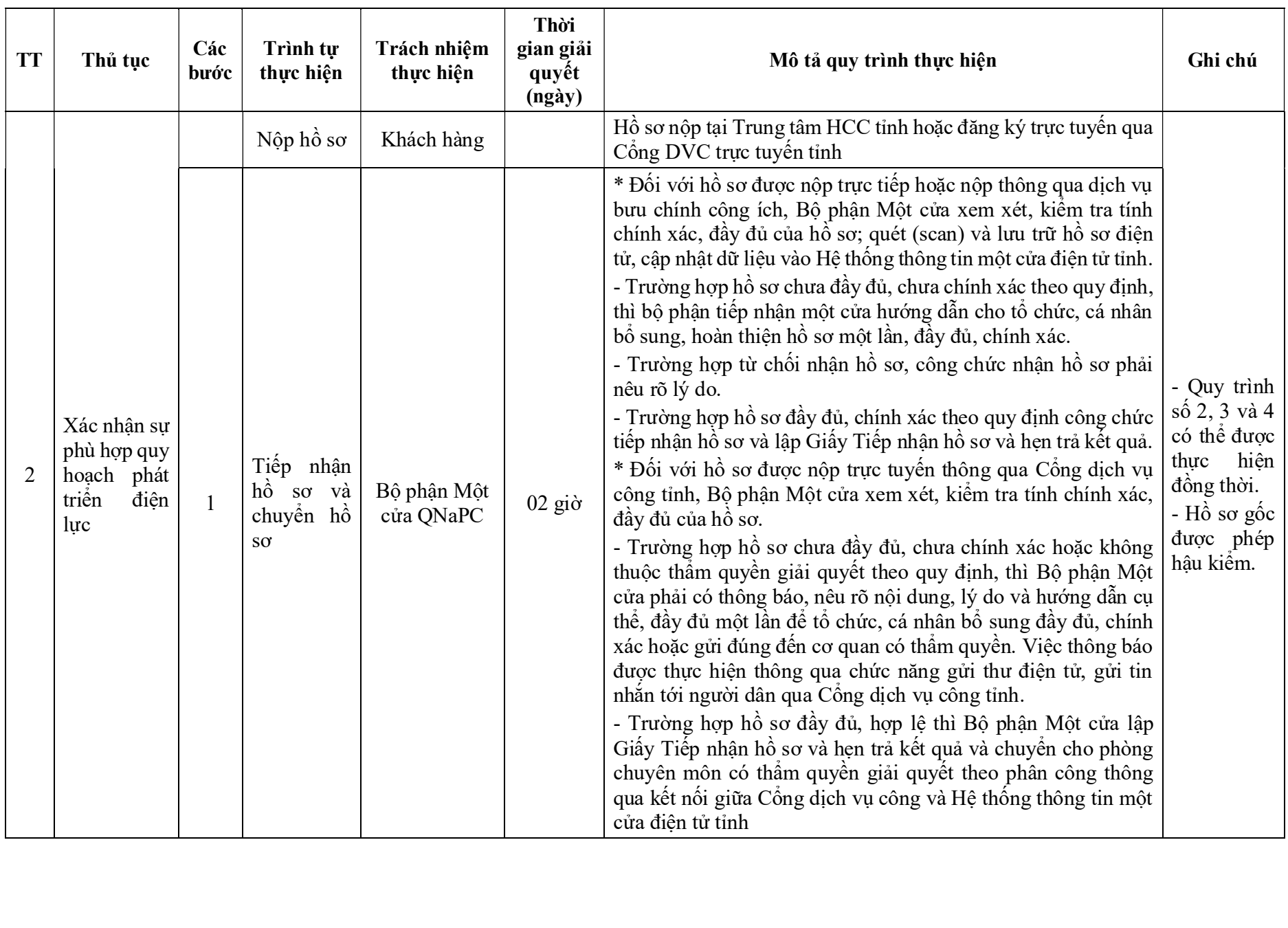

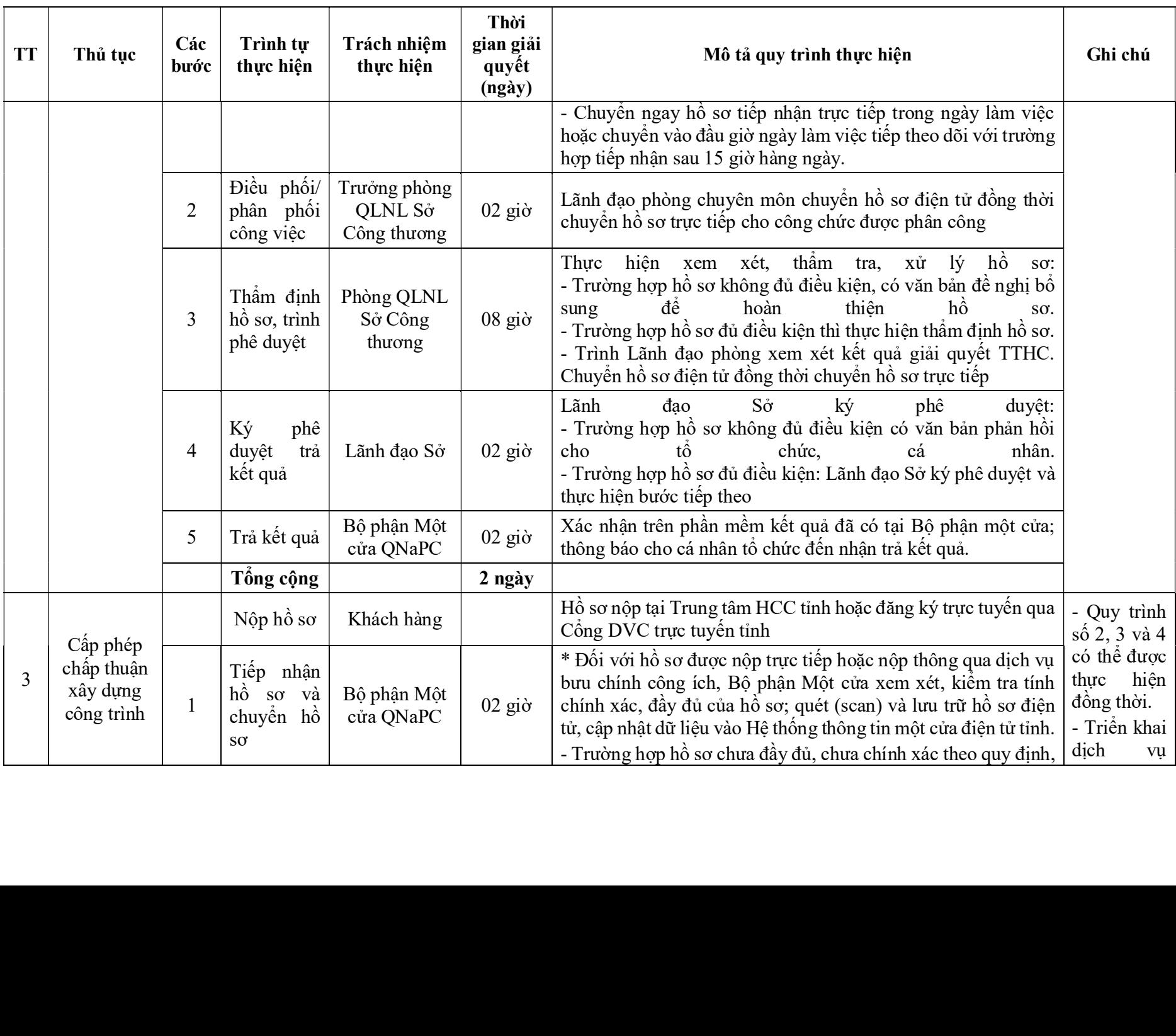

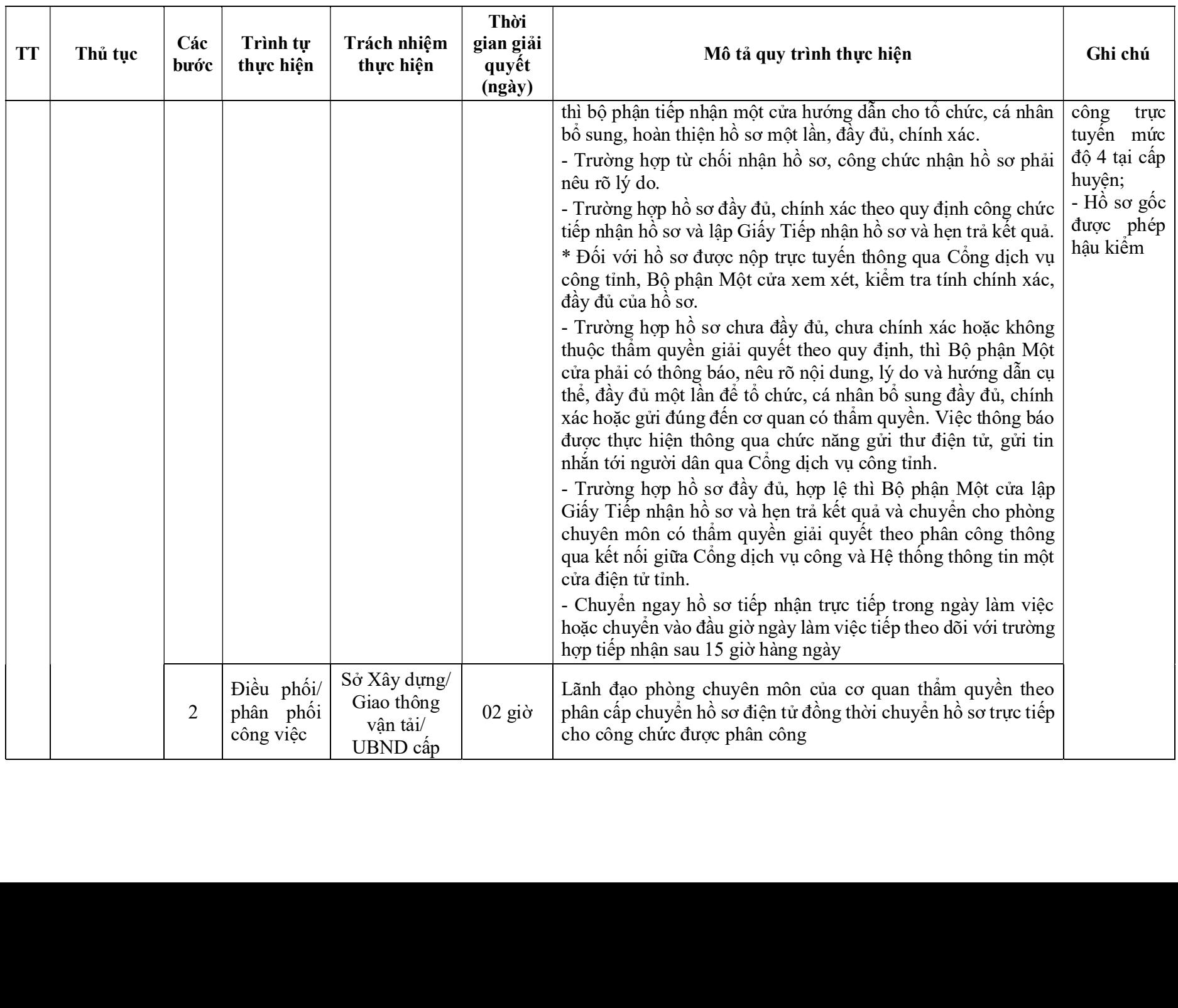

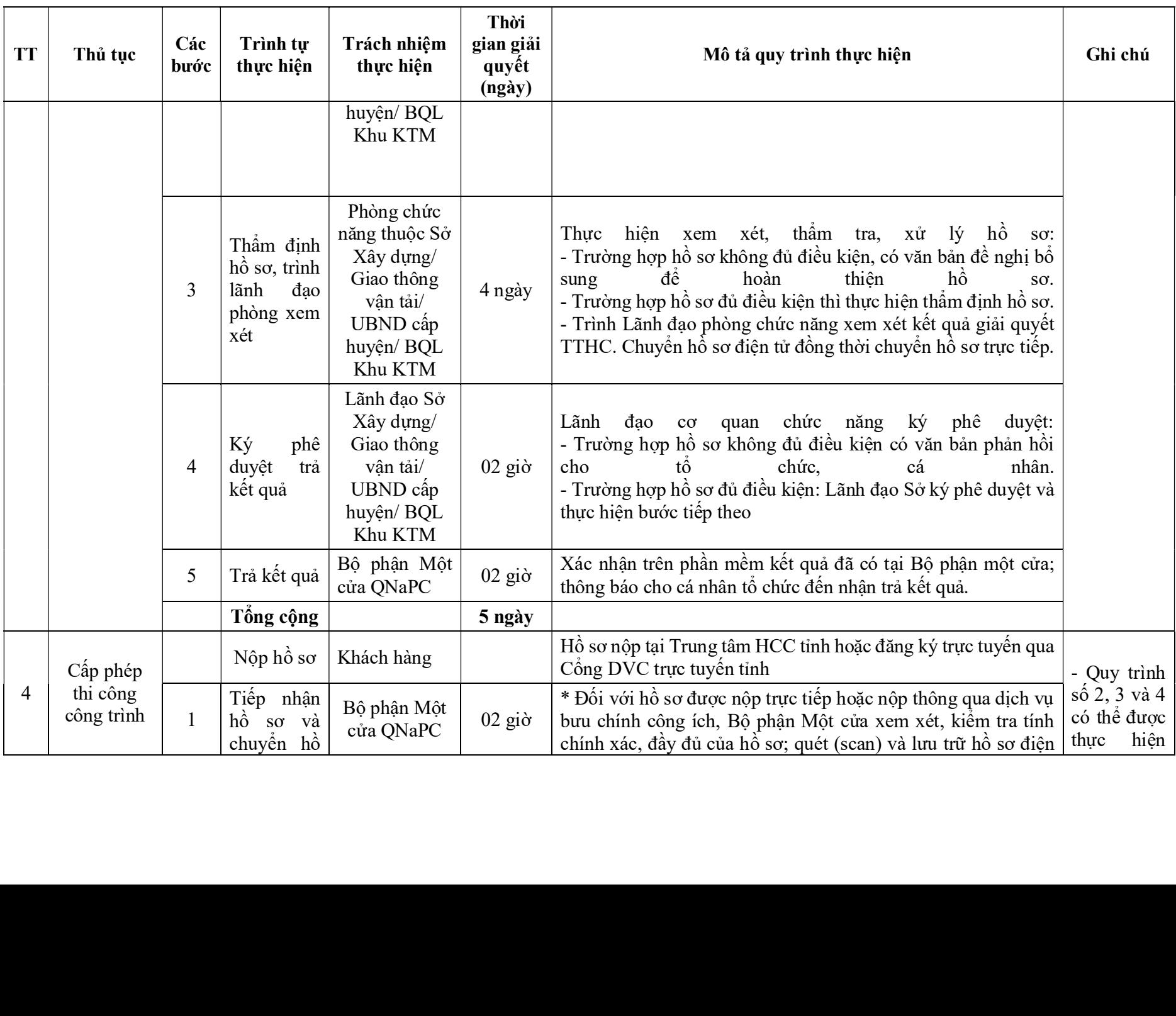

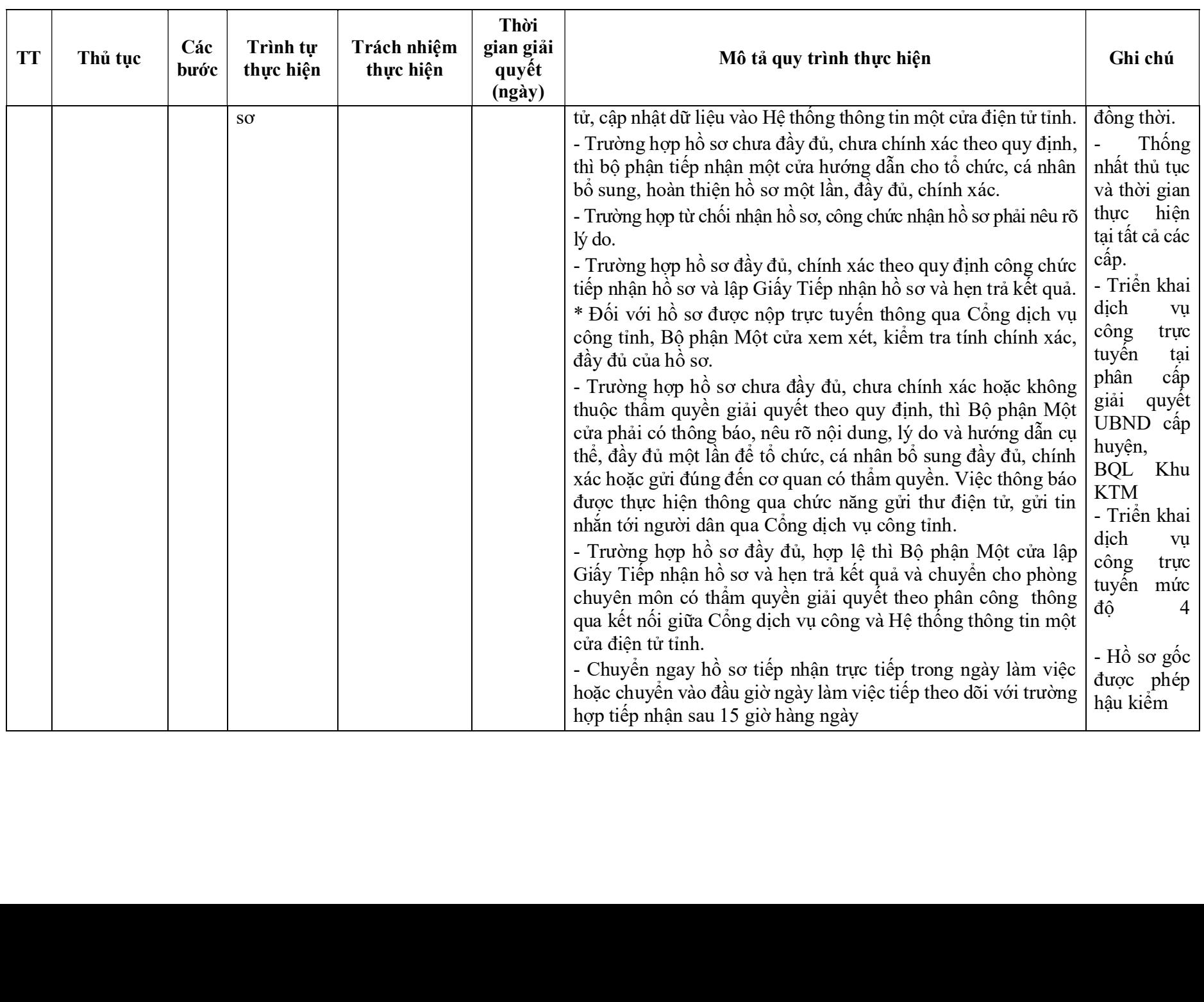

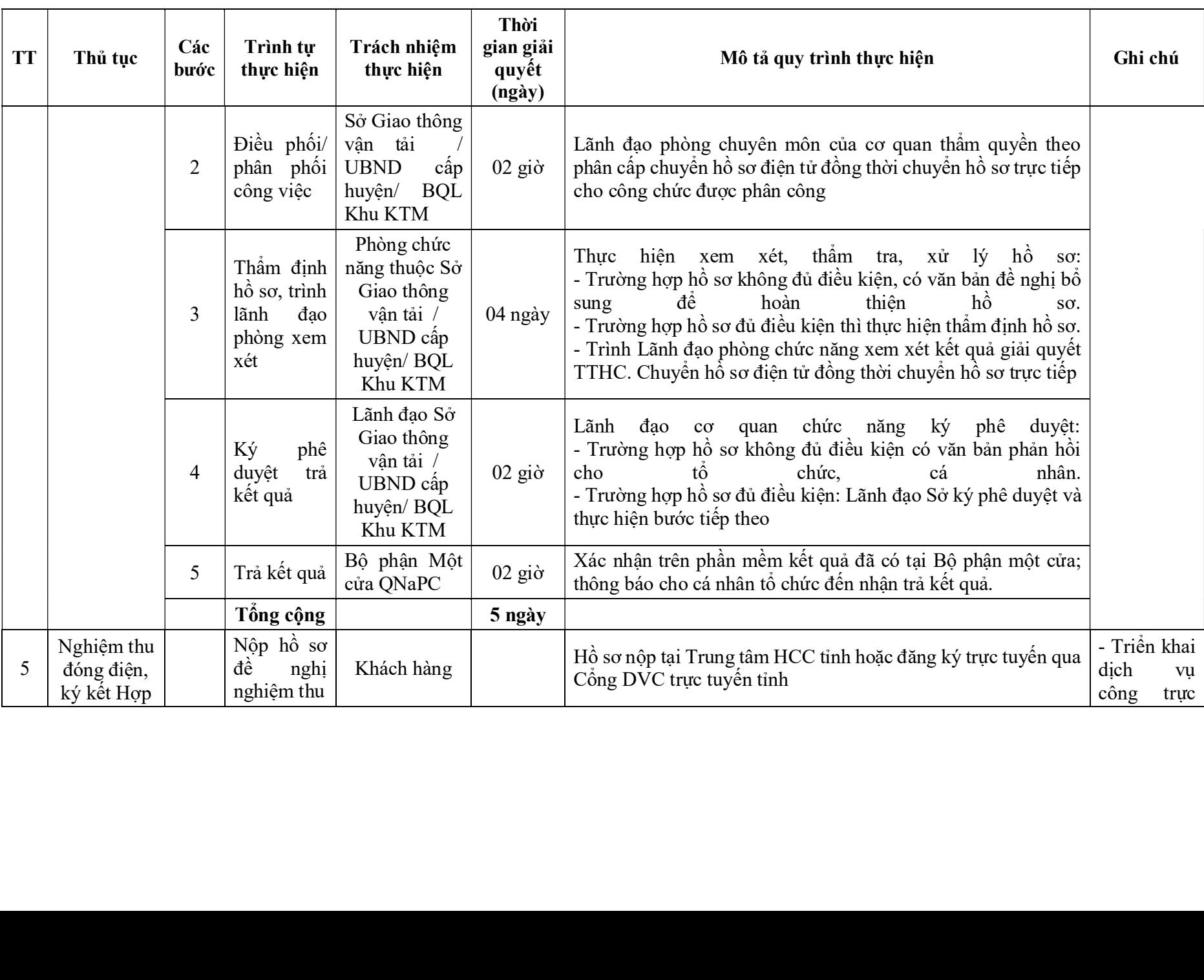

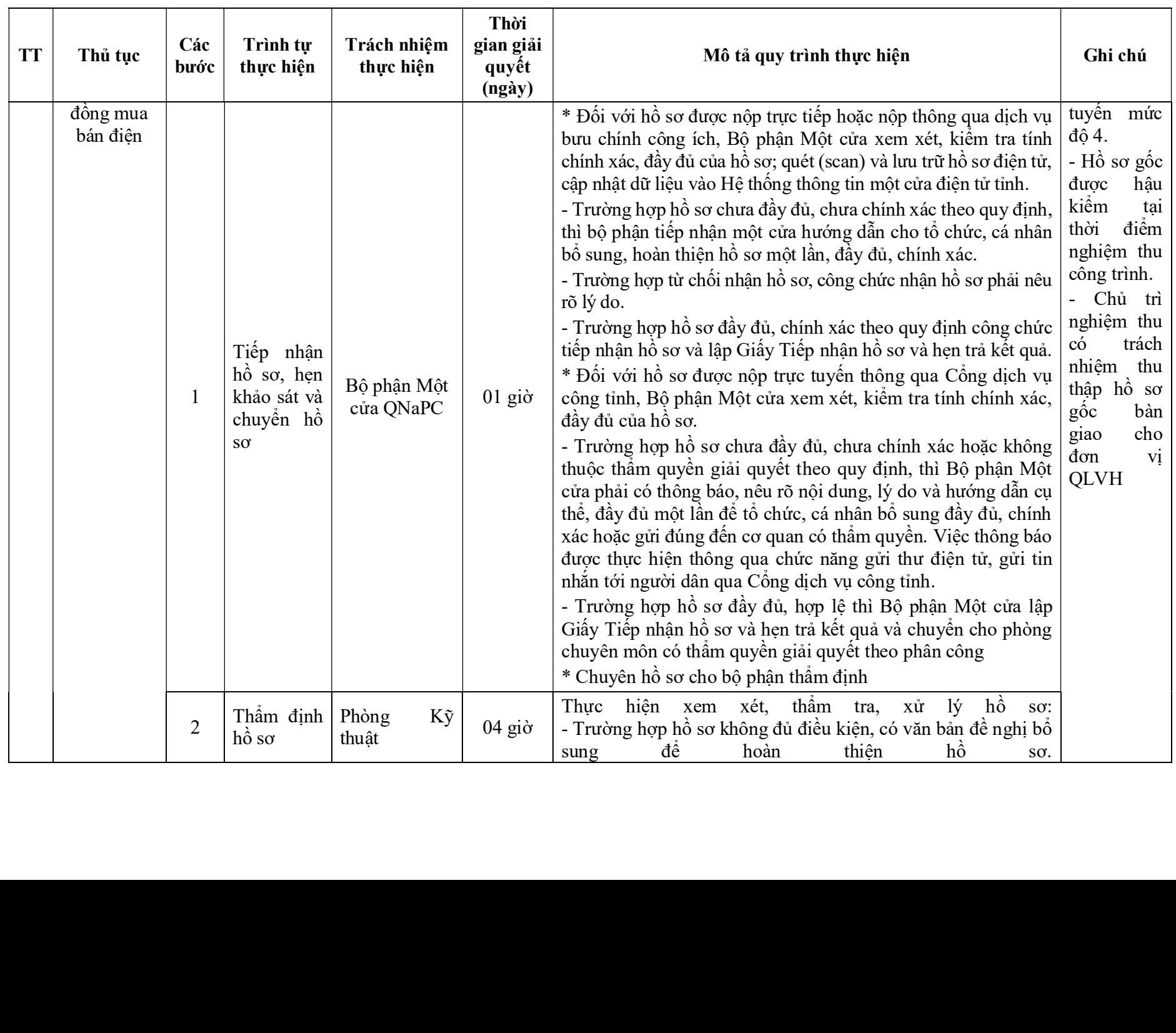

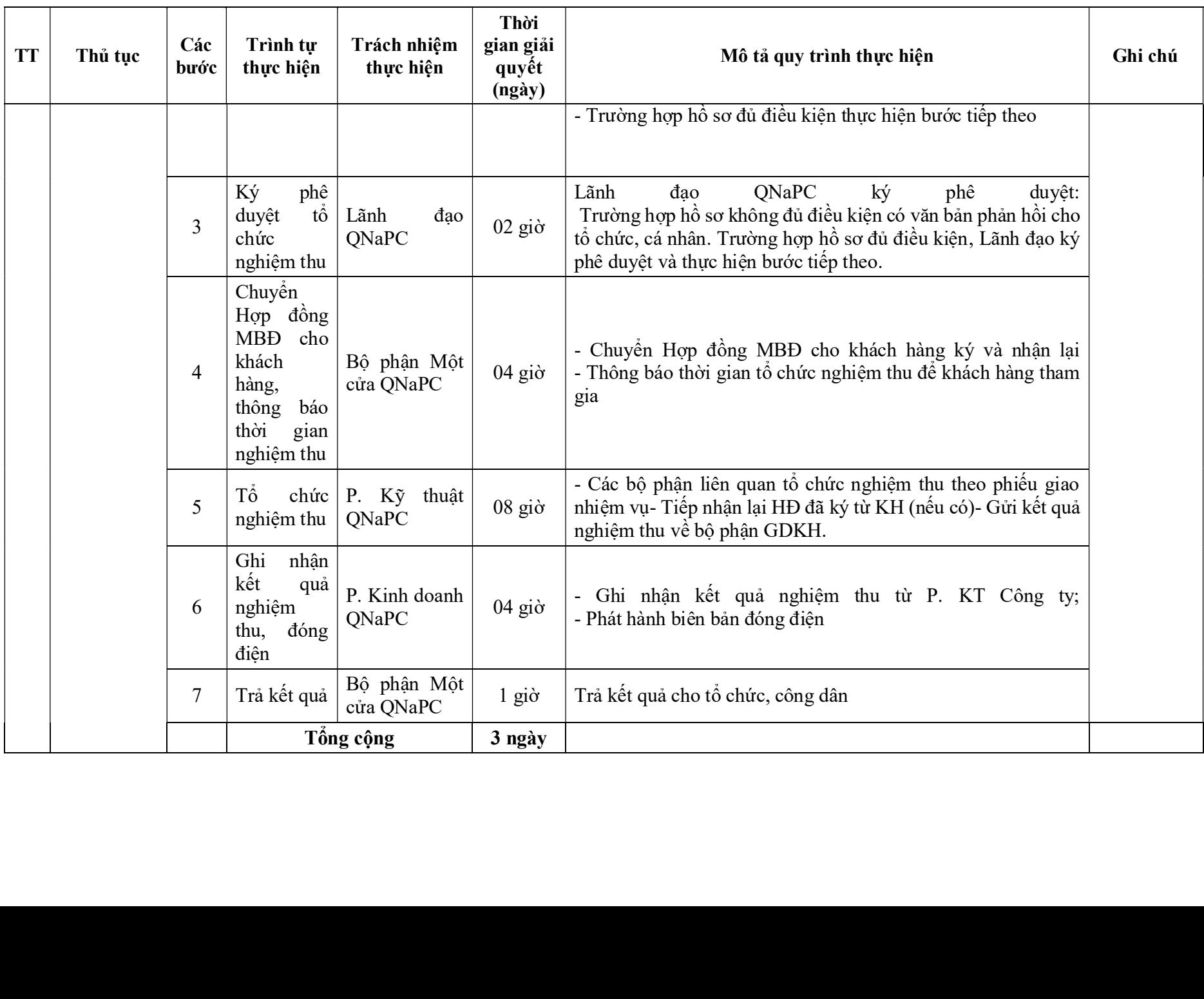

# Quy trình nội bộ số 02: liên thông các thủ tục cấp điện qua lưới điện trung áp đối với công trình ngành điện đầu tư

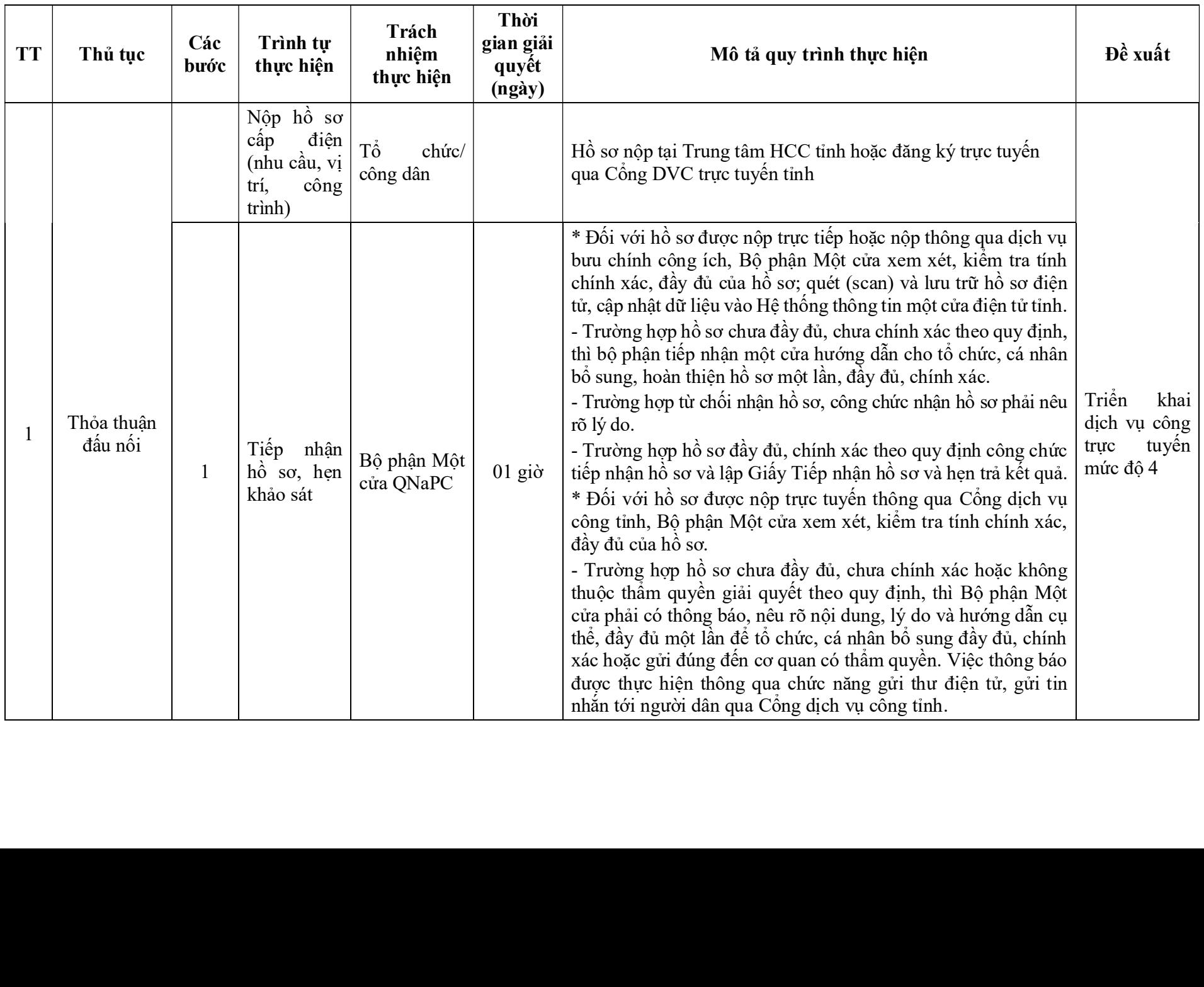

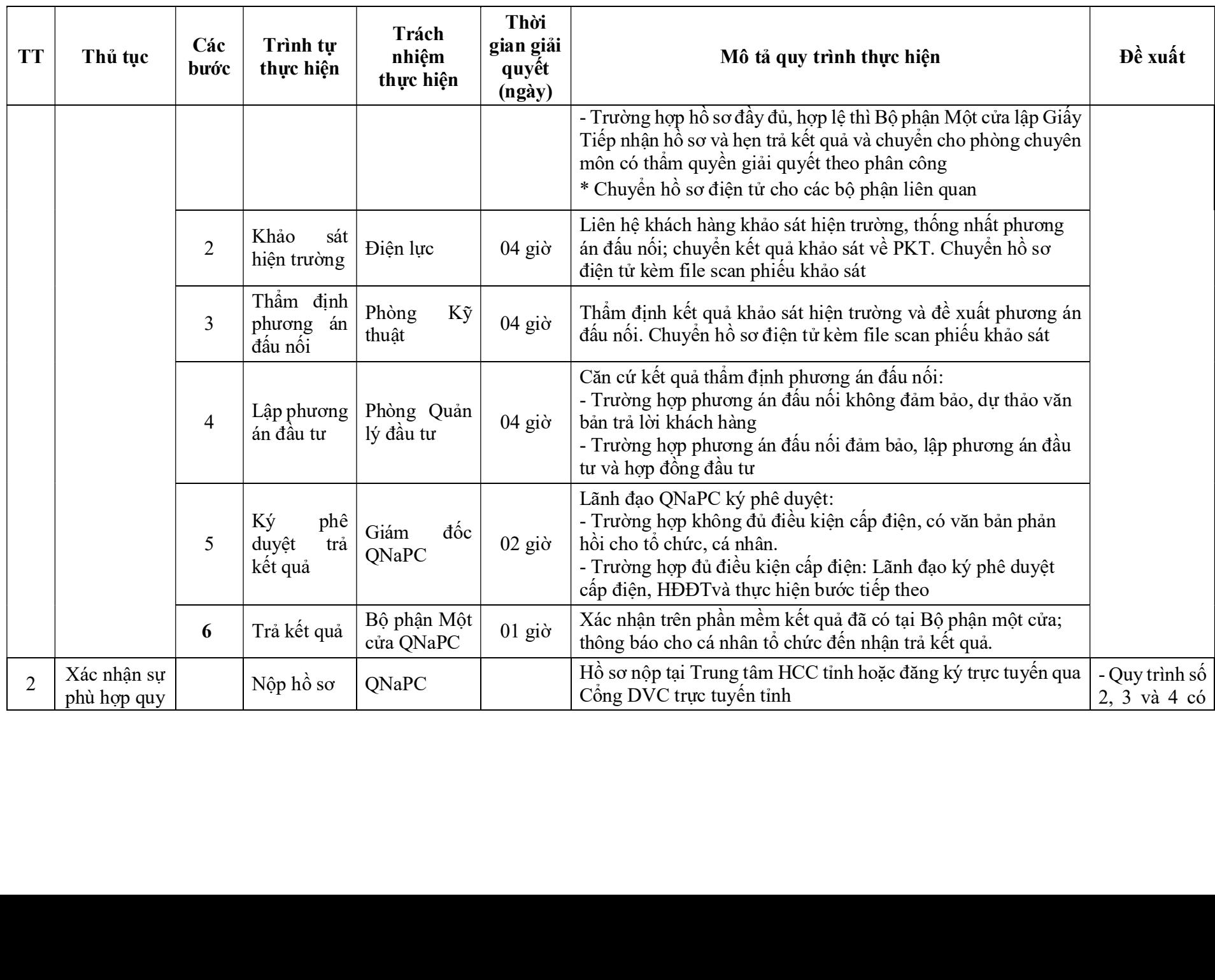

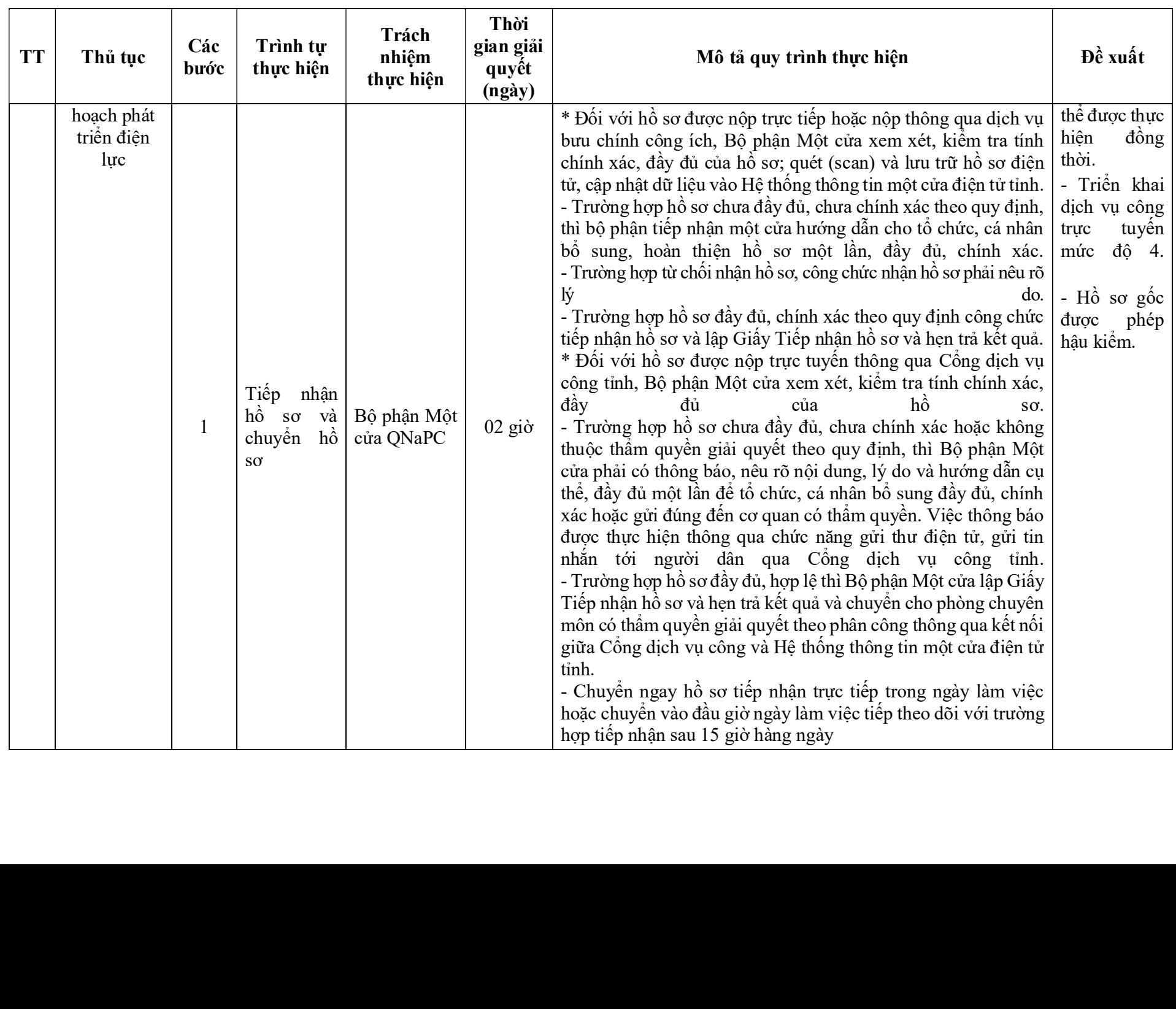

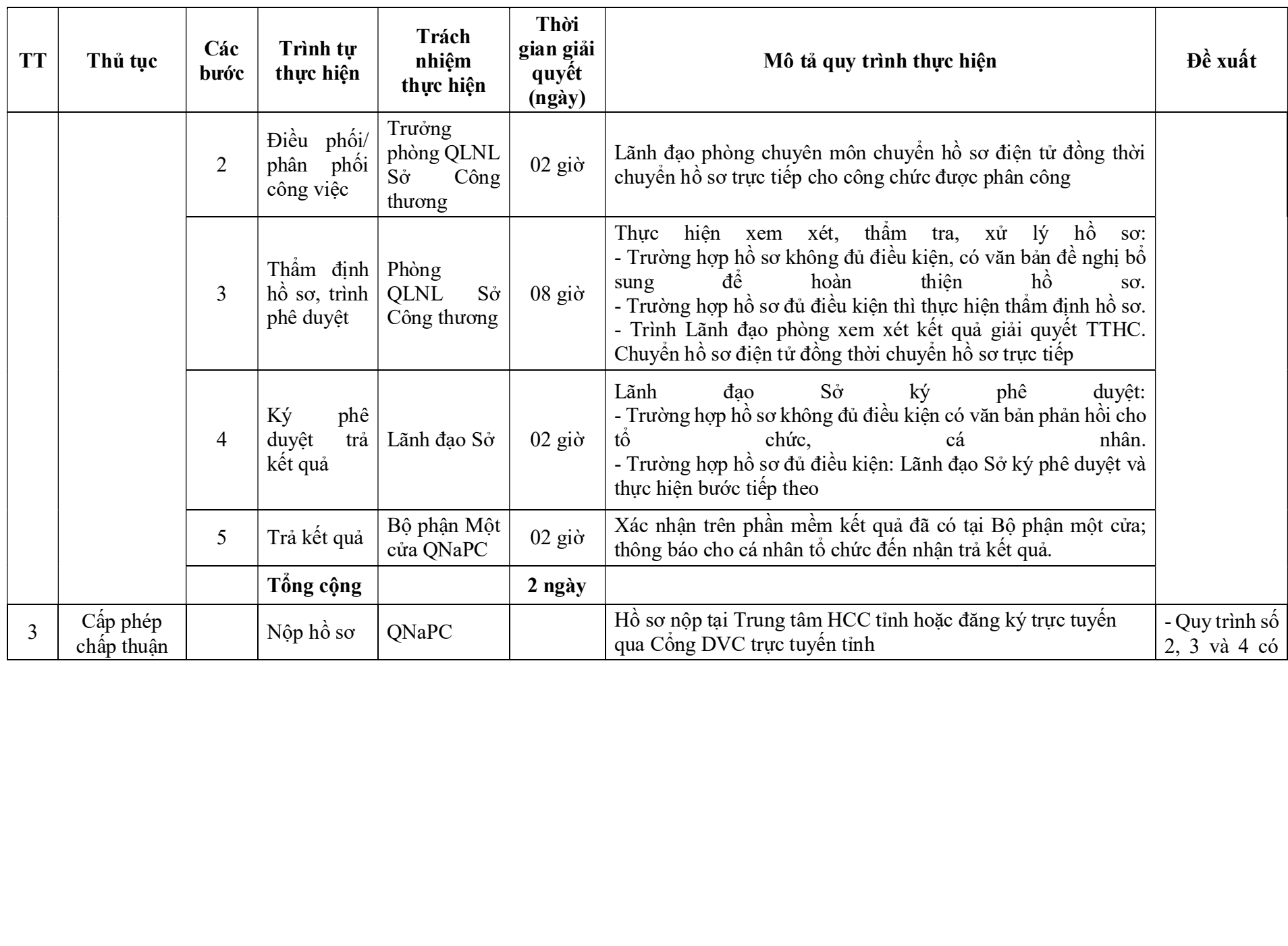

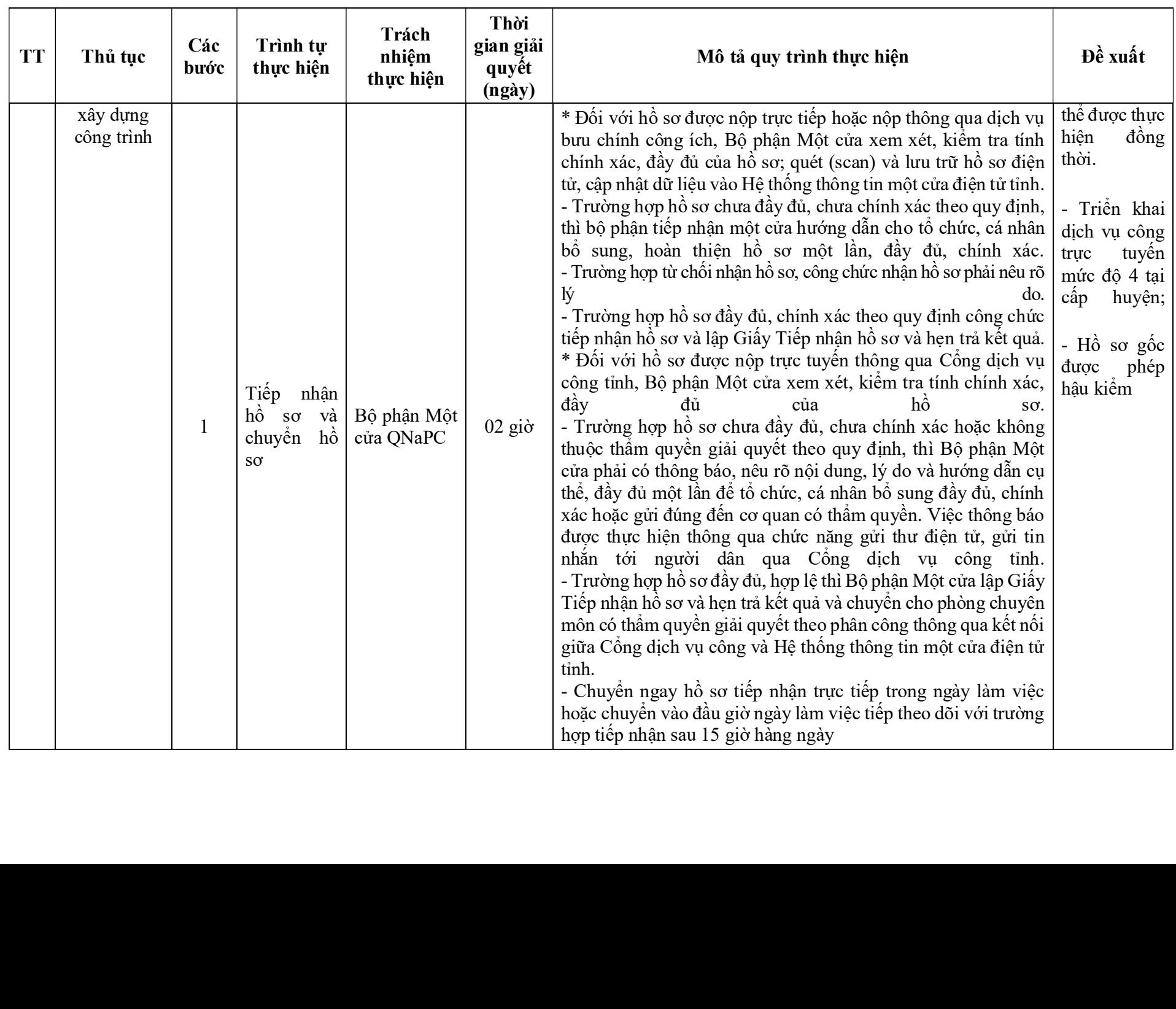

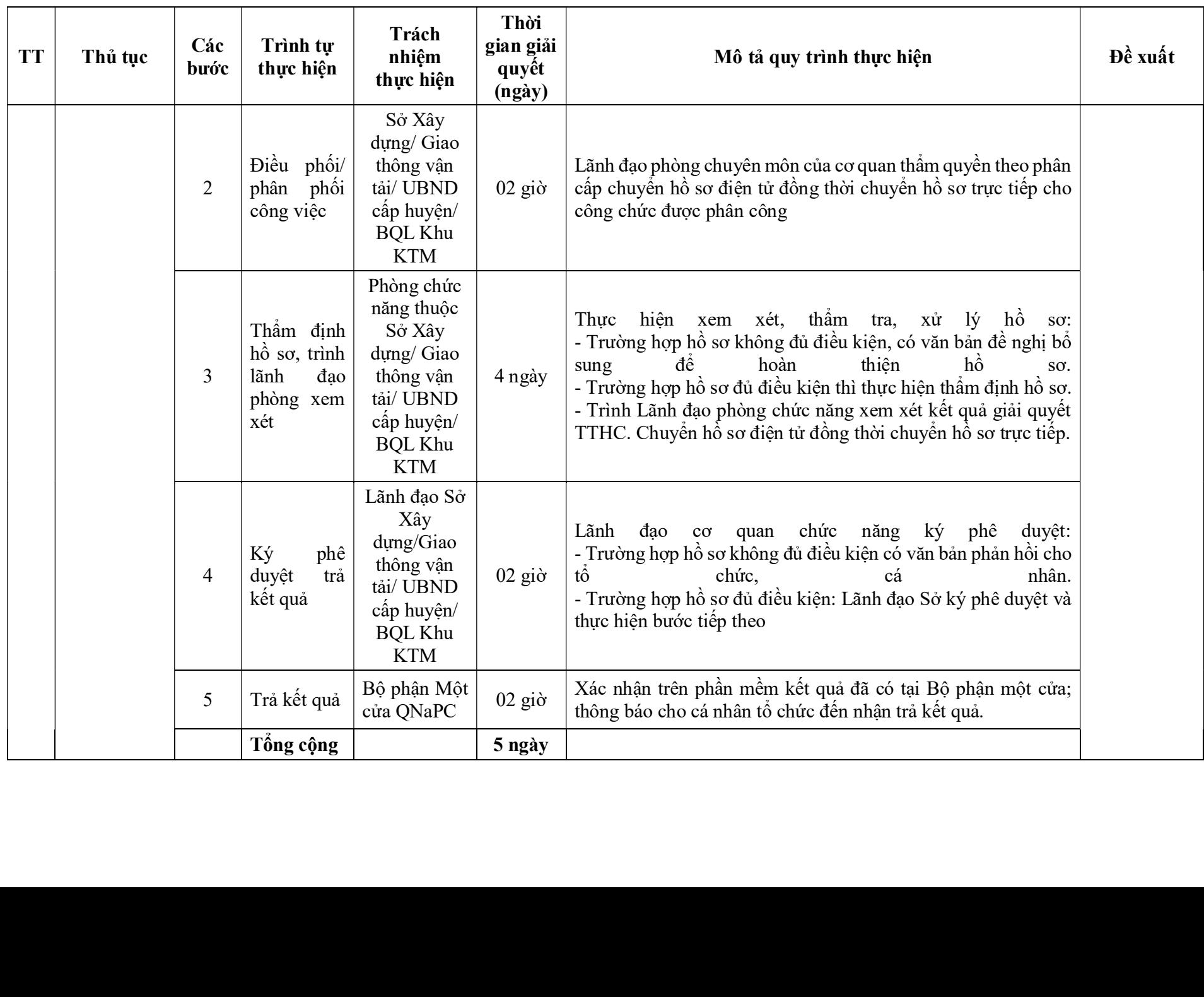

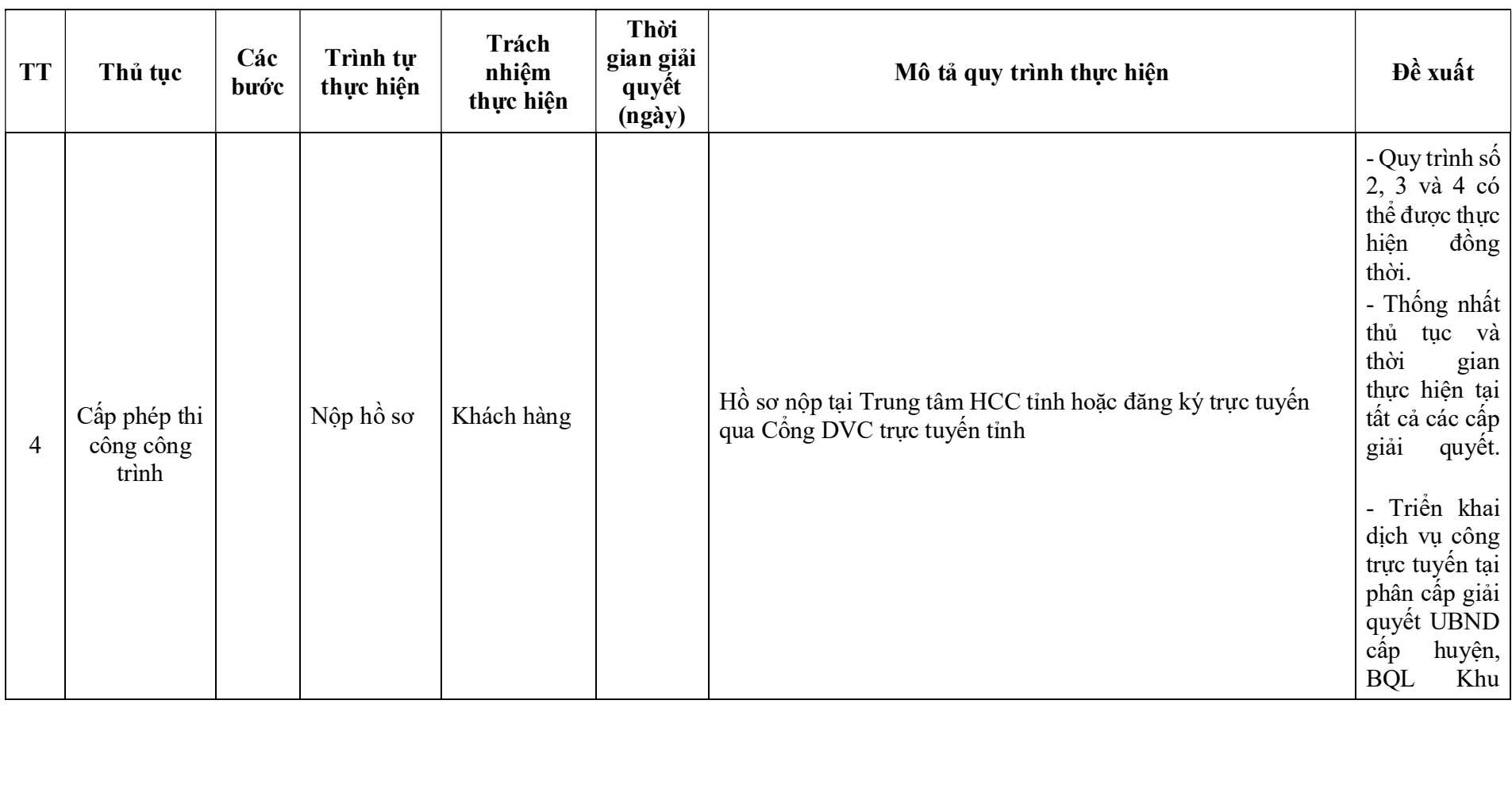

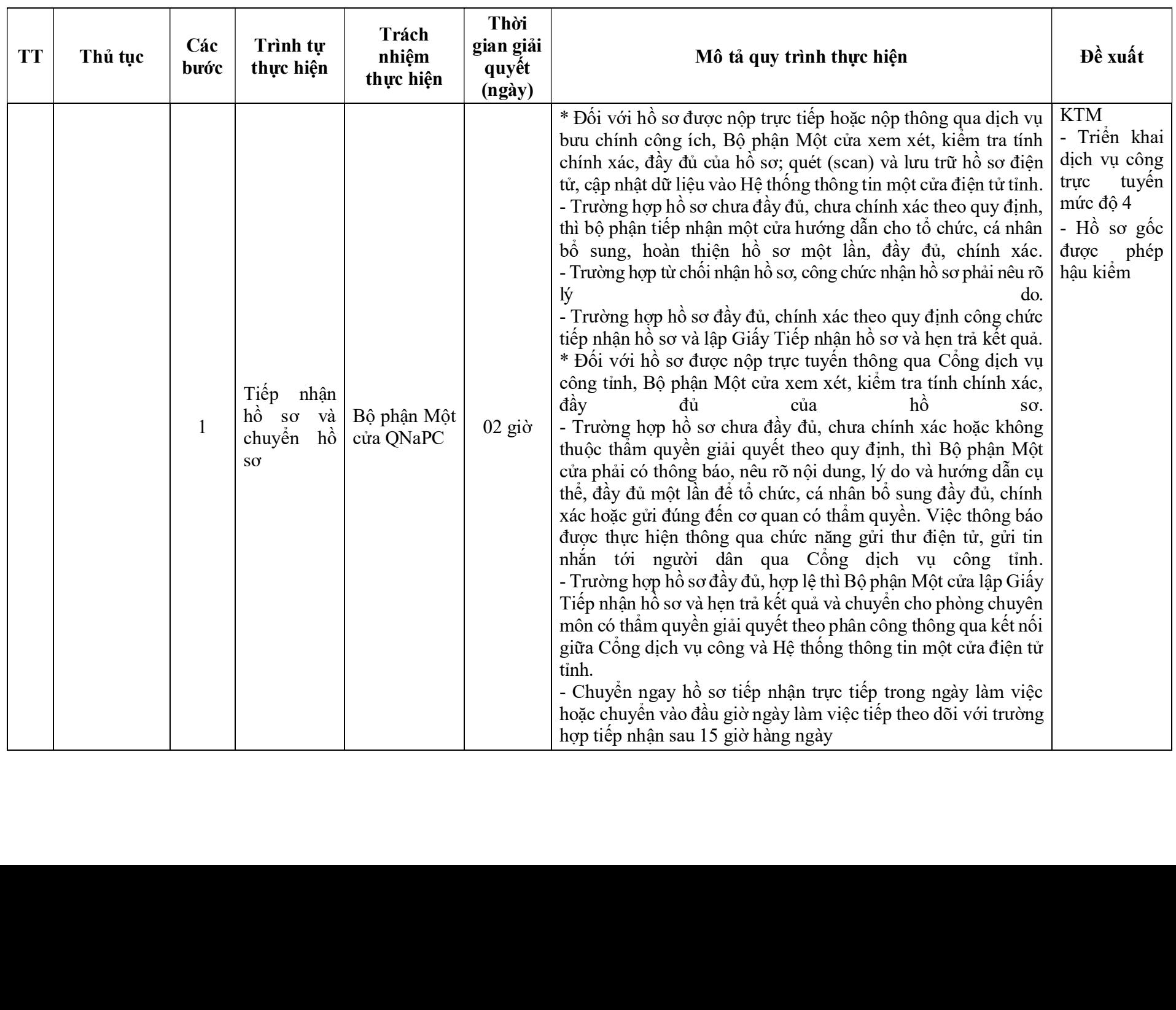

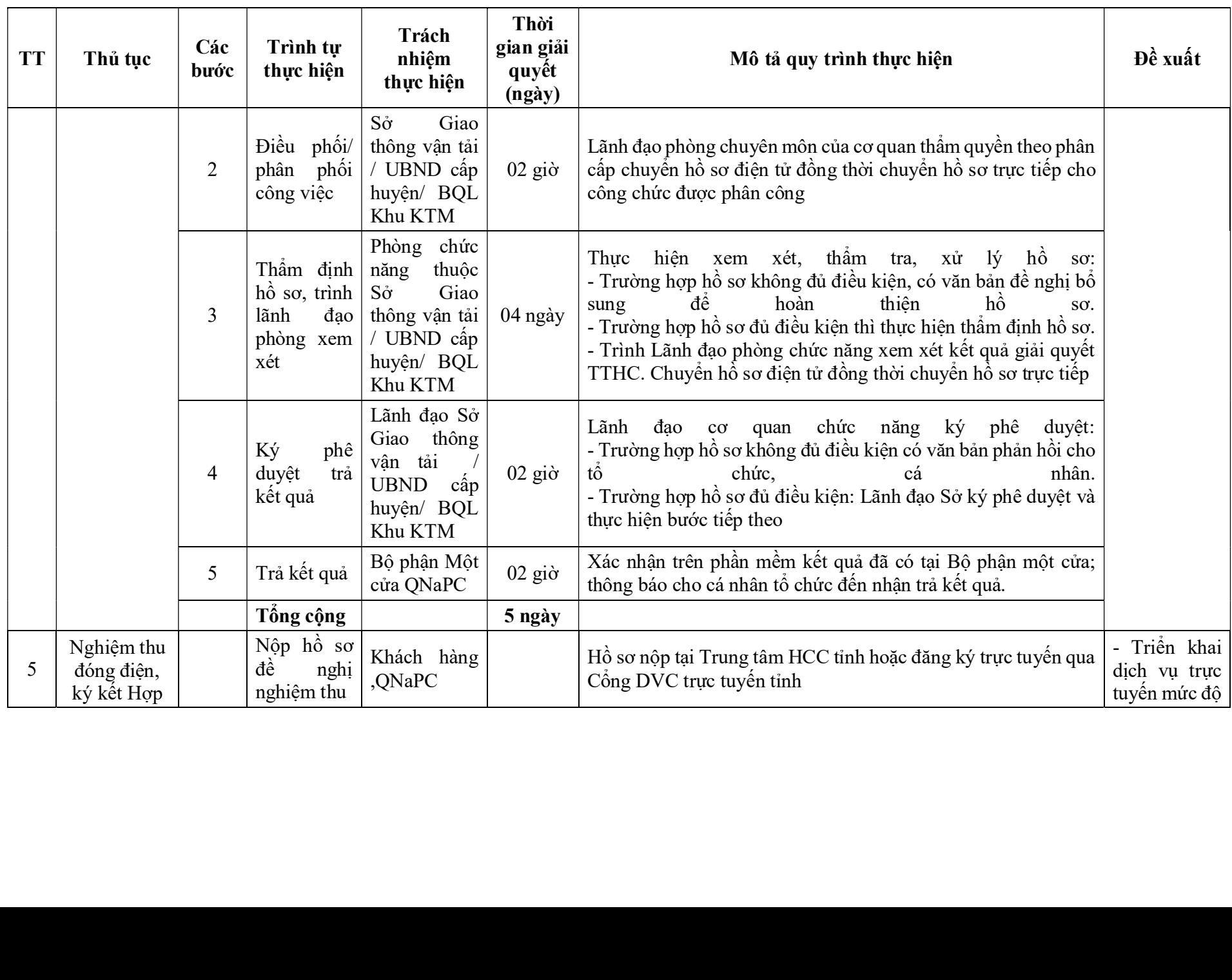

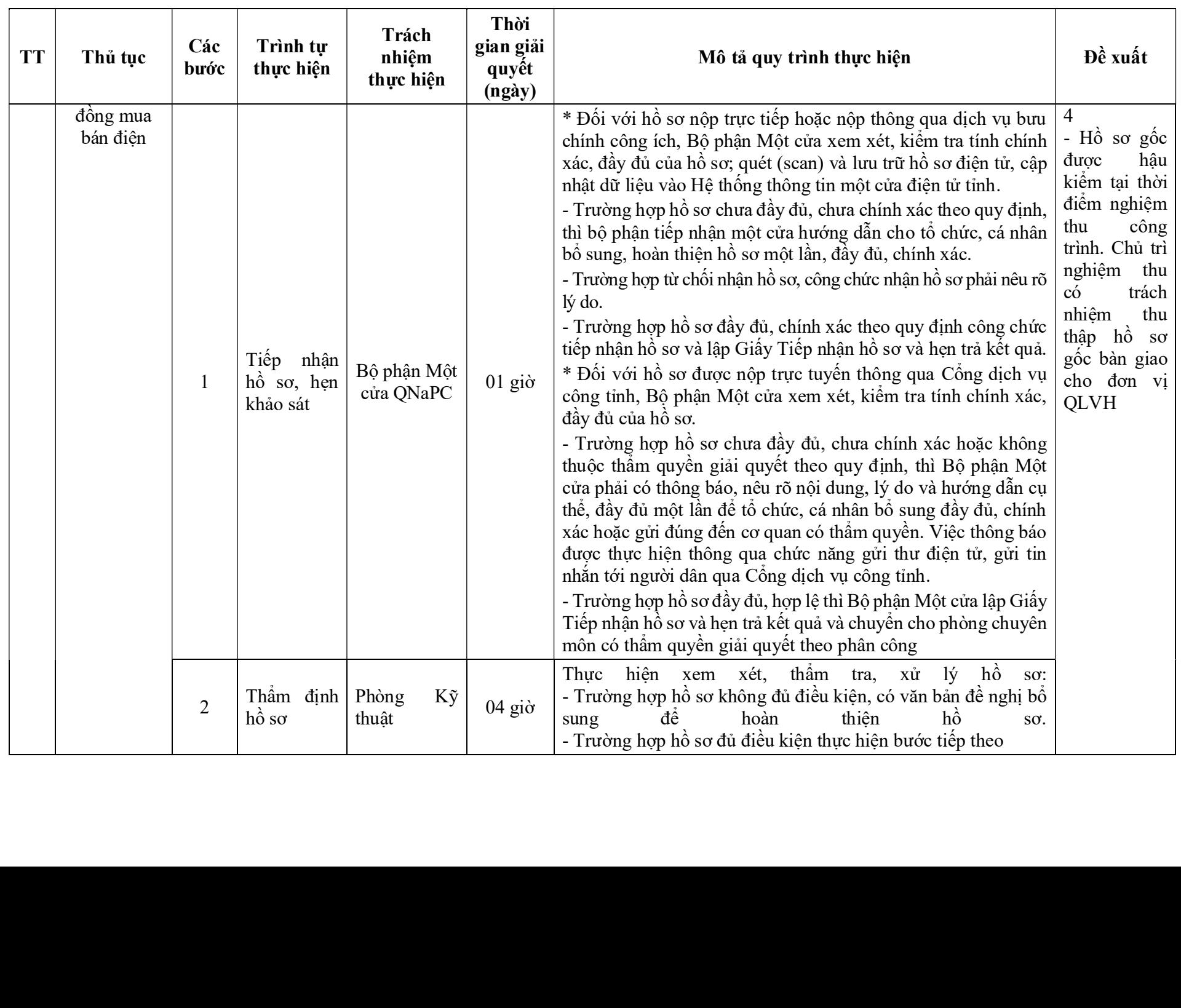

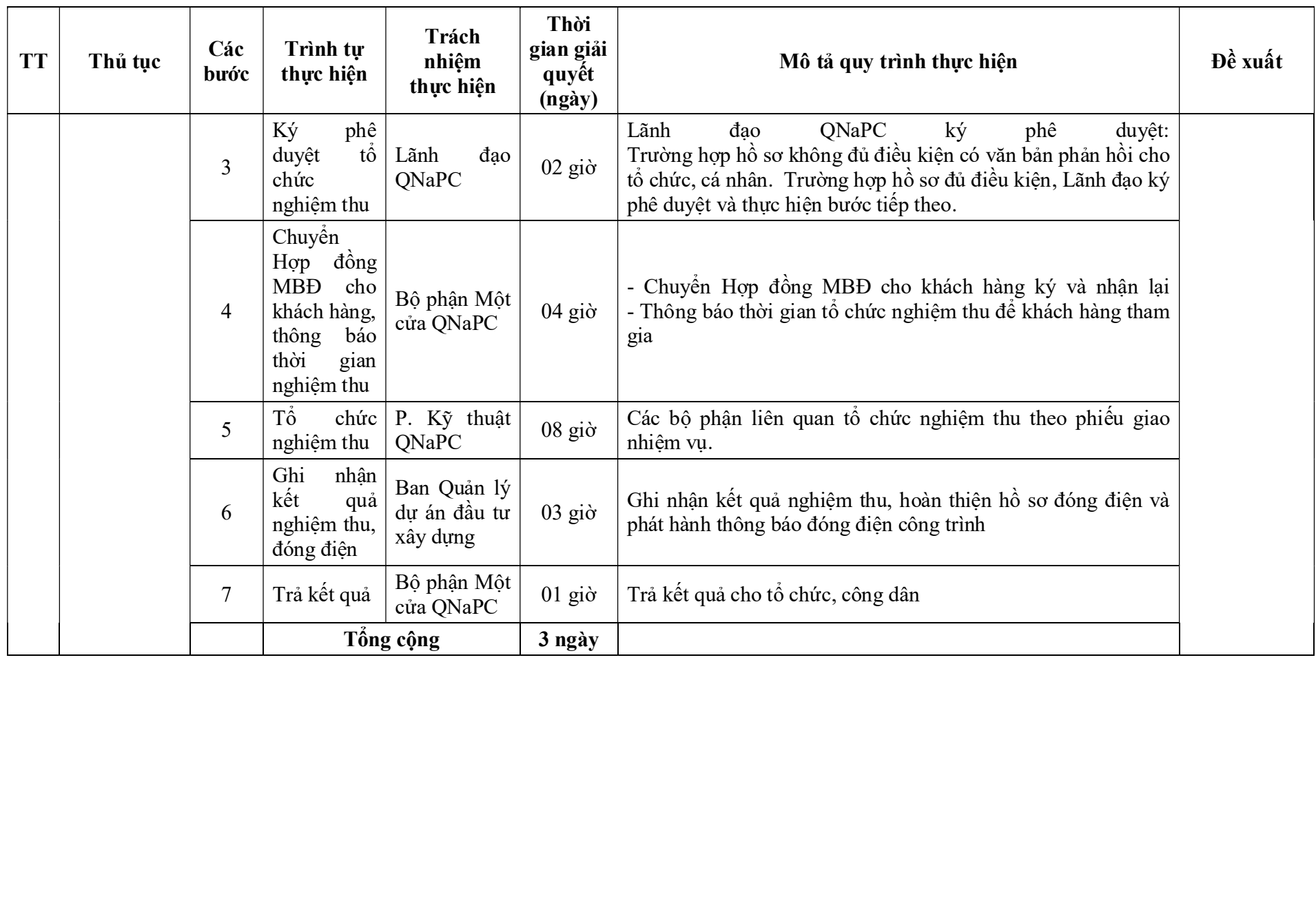